# <span id="page-0-0"></span>**คู่มือผู้ใช้จอแสดงผลแบบแบน Dell™ ST2010B**

řtŇůĂďł.sðĹ<sup>1</sup>čŠĹĐŽő1/4 **łäFń**¾FLŰĐďĆę¼Đćą [łŀăŢýŰÐŀŞðĹŚę¾Ðćą](file:///C:/data/Monitors/ST2010B/th/ug/operate.htm) **łĕŚŰţŠĆ∟−ĚŀřşŐŰĹĐFŰŞ** [¯ŀŽćŞďł](file:///C:/data/Monitors/ST2010B/th/ug/appendx.htm)

#### **หมายเหตุ ข้อสังเกต และข้อควรระวัง**

- **Ĺ⁄ หมายเหตุ**: ĚŀĂŤŦőäţőĞŤĐŠŰŔağŇ£zĬ-ğŇůðĶửĂŢĬĹĨŹŸ⁄4ŢĶŰĐĿŞŽĹŏŕďĦĹ<del>ž</del>ŠĹĐŽŐ¼Ŗ¼Ű¥ŇŠŤŰŞ
- **ข้อสังเกต:** ŠŰĄŁÐřŦäĶőĞřĐĹĿŞFäŀĂğŇŰlðřłî¼ŠřŰŞl-ġĺĕź¼ŚďźŕŹőĹŀǎġŔ−řęŇĂŠŰ∟ŔąŚąlġĹĞňĐđhĬŇŀăĚąŇřąŇůĂĐĆL−Ěŀ
- <u>⁄ ใ</u>\ ข้อควรระวัง : ข้อควรระวัง ระบุถึงโอกาสที่อาจเกิดความเสียหายต่อทรัพย์สิน การบาดเจ็บต่อร่างกาย หรือการเสียชีวิต

**ข้อมูลในเอกสารนี อาจเปลี ยนแปลงได้โดยไม่ต้องแจ้งให้ทราบล่วงหน้า © 2009 Dell Inc. สงวนลิขสิทธิ** 

ĚŰŀğŹŀÞŻŰęůďŞĔŞňŮĐęůďŞŢ¾ĚãŐĹğLŰĐĚª¼ŠĹĐŔĿŧġŠŇŰśłAĂţůţ?4Ű#¥¥ŐŞAÄqŁĘ¼źĹLĿĘǎðł Dell Inc. ś¼Ăř¼ĴkĂ¥4

Z2011BEK3BIZUJYUJS205SDUESNJ: Dell SalSasHU Dell ZOLIZ2001BEHAGIBIZUISLD Dell Inc. *Microsoft, Windows S*.al Windows NT ZOLIZ2011BEHAGIBIZUU3%GlisMSSUB<br>Microsoft Corporation, Adobe ŽOLIZ26001BEHAZUSLD Adobe Systems Incor

LBNNÄJÓLŐEHANZU SAKOLGONZŐJSÍLANGZŐLAVÁSÓLLUDGÉDÄANASALAF L¼2GNŰÖSSLD;AFLÖFANŞLUS Dell Inc. SLCÄNDOUNAH; vMZdI-ęSTðTSFZÁOÚLDEHANAZUIEJOLÝOLLGHD<br>NAZÚLÖSSLIFÉSŐLAKÉLD-JAFLAJÉDNAZUNGGYÉRÜLLEGÉN ALLAGHAR ELÁZGYÖLÖLSSED JAN TER

#### **รุ่น ST2010f**

**พฤศจิกายน 2009 Rev. A00**

#### <span id="page-1-0"></span>łąLstĆĂLĐĚŞŰelĕsL−

### **เกี ยวกับจอภาพของคุณ**

**คู่มือการใช้งานมอนิเตอร์จอแบน Dell™ ST2010B**

- **·** ĹőĆă¼źŢŞkaůĹĐ
- **·** Žő¼ęşĿFńŠĹĐćąńF L¼<sup>3</sup>ź
- ýńŰŞęůdŞŚąĆőů<sup>Žd</sup>≸ŽőFŮĐĆ
- $\bullet$  ŠŰĹ·ŔąðŻŀřďŀŠĹĐðĹ¯Ič
- e Ždl-el-lăĞ<sup>3</sup>/4Űl-SčaLłŚĹŞ<sup>3</sup>/4ŹřčaĂź
- $\overline{\text{26\%}}$ ičðĹ LCD ŚąľŞśĂşŀĂčńłřÞą
- e ŽŔůŐliěkésăE

#### <span id="page-1-1"></span>**อุปกรณ์ในกล่อง**

ðŬkŠĹĐŽő¼ðټęůÐŀčãŰĹĹŐÓã¼źFŀăĂłł¥¥ŰŀŞąũŀоŔŢĚŰŚŞûŢðdûţ?«ŰälşĹőĞ¥XŽžşğőWrŰŞŚął <u>Ff¥ÆŰ Dell</u> ĞŰŀŇĹőÓã¼åçůŽăş

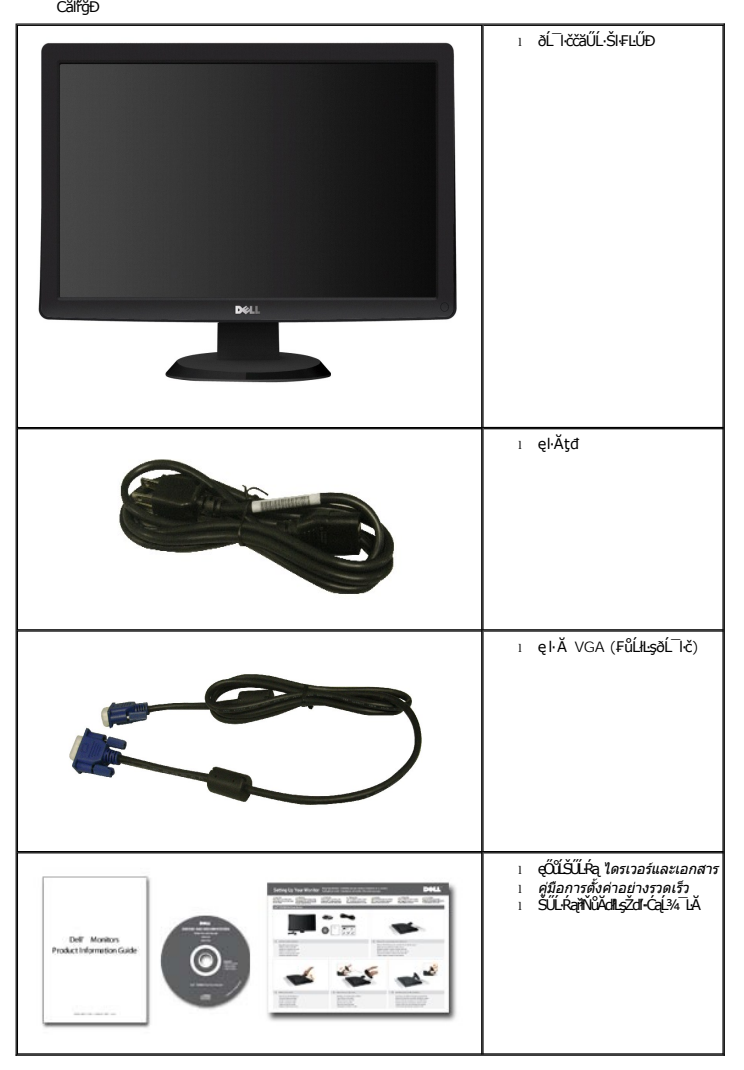

หมายเหตุ: LőÖä¼zşlÐLAŭHDlðřÓŨŞLőÖä¼zřęǎń· Sąllðţǔţ¾UŢEUŀĞULðL ŀčZő¼ęşLFńEãOLęÓǔLSUL·RaşlĐLAŭHDlJðţǔ·NŀŀŢEUŢŞşŀÐ<br>ĆäľřğÐ

#### <span id="page-1-2"></span>**คุณสมบัติของผลิตภัณฑ์**

ðĹŚę¾ÐćąýŞń¾ðĹŚşŞ ST2010B·ŇðĹŚę¾Ð湌şşŽăńęFLąřĚąď (LCD) ýŞń¾ğ䳪méřEĹžáďqégĐ (TFT) ŚşşŚĹŮŽğŇđÁzğǎhÞź Žő¼ę·şĿFńŠĹĐðĹ¯kČällĹş¼ŮďĂ:

- čŐŰŞğŇů¾Ŕ¯ŀčĚŞŰŀðĹ 20 ŞńŰď (444.8 · ·.)
- Žďŀ·ąľřĹŇĂ¾ 1600x900 ăĹÐăĿşłŀăŚę¾Ðćąř₣Ů·ðĹ¯ŀčś¾ĂŢýŰŽďŀ·ąľřĹŇĂ¾ą¾ąÐ
- Žő¼ę·şĿ₣łŀăřĹŇĂÐðĹ¯ŀč
- Žďŀ·ęŀ·ŀăоŰŀŞčąĿłŚąľřčąĂźĞŰŀăľşşŠĹÐğůŀŞăĹÐăĿş
- łŀăĆăĿşŚ₣ůÐŚşşŚę¾ÐćąşŞĚŞŰŀðĹ (OSD) řčŐůĹŽďŀ·ęľ¾ďłŢŞłŀă₣ĿŰÐŽůŀŚąľĆăĿşŚ₣ůÐðĹ¯ŀčŢĚŰřĚ·ŀľę·
- ÞĹđFźŚďãźŚąlfĹłęŀăŠŰĹ·ŔąĆălłĹş¾ŰďĂ ŚđŰ·ŠŰĹ·Ŕą (INF), ŚđŰðŁşŽŔŶŧŔĆĨč (ICM), ŚąlfĹłęŀăŠŰĹ·ŔąćąńF¯Ŀ¼ªź
- ŽŽő¼ę·şĿFń¾ŰŀŞłŀăĆălĚĂĿ¾čąLĐĐŀŞřĆŮŞţĆFŀ·ŠŰĹłŻI<del>Ě</del>޾ŠĹĐ ENERGY STAR®
- ýůĹÐąŮĹłřŽăŐůĹÐłĿŞĚąůŞ

# <span id="page-2-0"></span>**ชิ นส่วนและปุ่มควบคุมต่างๆ**

#### **มุมมองด้านหน้า**

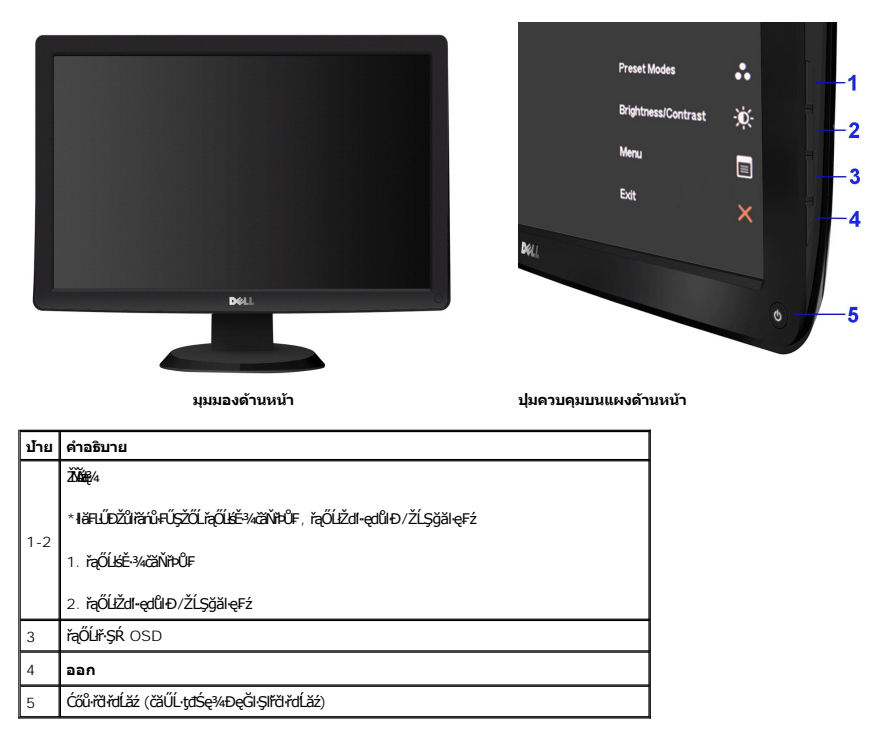

#### **มุมมองด้านหลัง**

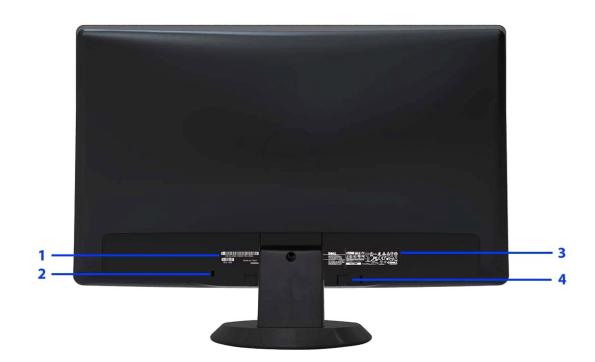

**มุมมองด้านหลัง**

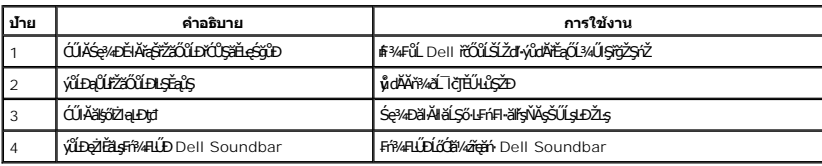

### **มุมมองด้านข้าง**

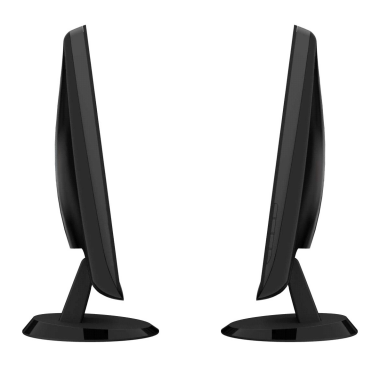

**มุมมองด้านซ้าย มุมมองด้านขวา**

### **มุมมองด้านล่าง**

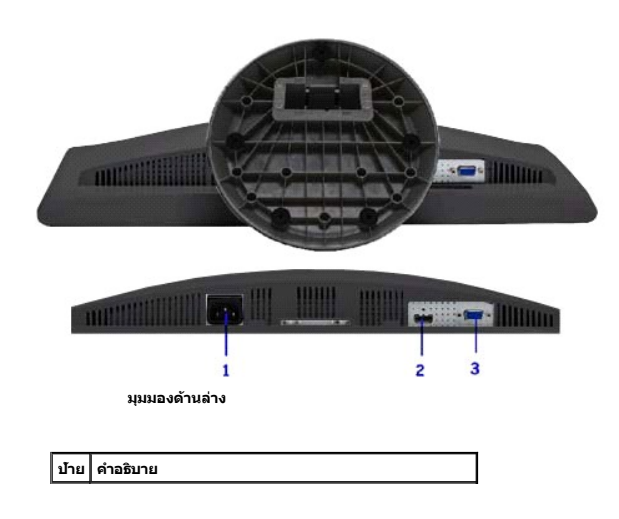

<span id="page-4-1"></span>1 ŠĿŰď₣ůĹęŀĂţđłăľŚęęąĿş  $\check{\mathbf{S}}$ ŰďEŨL HDMI **ŠIŰFŰ VGA** 

### <span id="page-4-0"></span>**ข้อมูลจําเพาะของจอภาพ**

### **ข้อมูลจําเพาะของจอแบน**

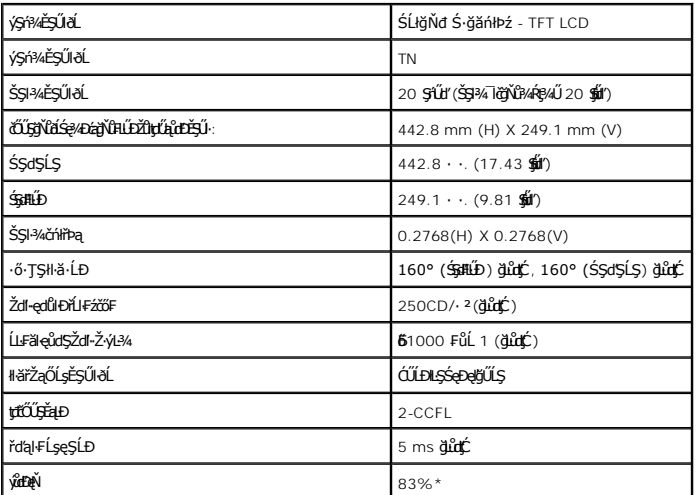

\*ýůďÐęŇŠĹÐ [ST2010B] (ğĿůďţĆ) řĆŮŞţĆ₣ŀ··ŀ₣ă²ŀŞłŀăğ¾ęĹş CIE1976 (83%) Śąľ CIE1931 (72%)

### **ข้อมูลจําเพาะความละเอียด**

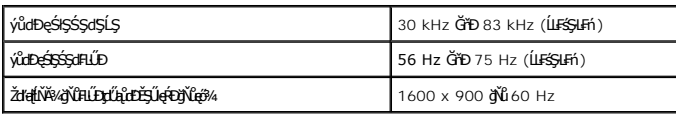

# **โหมดวิดีโอที รองรับ**

Żďi-ęi-ŀăĞŢŞłŀăŚę¾Đćądń¾ŇśĹ (łłăřąůŞĹőĆĂ¼źřęăń·)

480p, 576p, 720p, 1080p, 480i, 576i,<br>1080i.

# **โหมดการแสดงผลที ตั งไว้ล่วงหน้า**

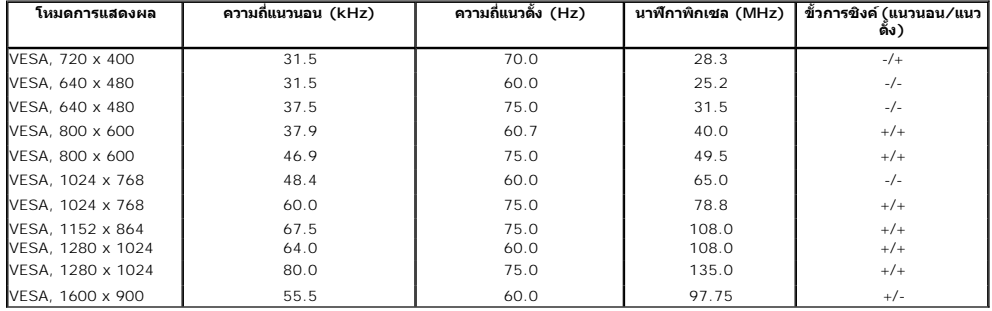

## **ข้อมูลจําเพาะระบบไฟฟ้า**

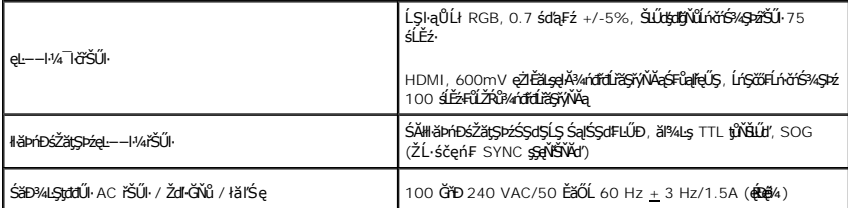

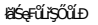

#### **คุณลักษณะทางกายภาพ**

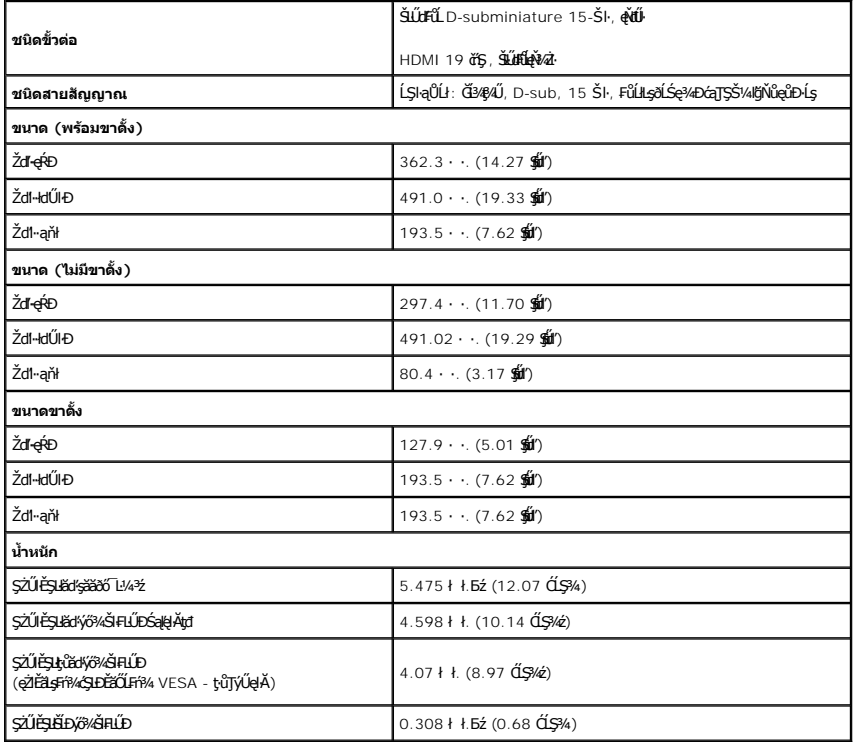

# <span id="page-7-0"></span>**คุณลักษณะด้านสิ งแวดล้อม**

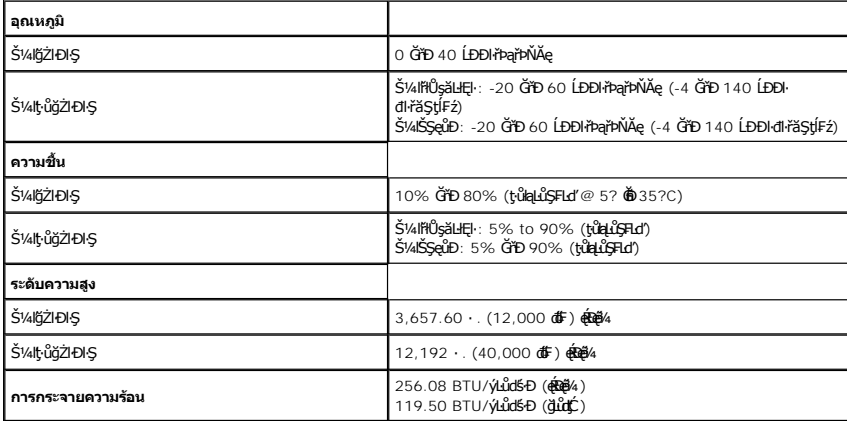

#### **โหมดการจัดการพลังงาน**

GUZÓ/ANIZAGYEGETELTEFZEGYÜFFI/4ELEJGÖNYÜQYZZUEL5 DPM? SLD VESA ðLS?/ADGA/HGQYAHEJSYONYONGANLESSUF16GIGSNUTANADU MADJ774007474 MEDEREM<br>Ğ91--1-VadISCÚSY1&YÜL&ÉAZÜLGÉKAZZYSŰISŰLAQÍÓGSEÓLTÖRANGYÖZYÖREN ERLEGYLGSNŰSGYADENTYŰZQD

<span id="page-8-0"></span>łąĿstĆĂĿĐĚŞŰŀęłăşĿ−

#### **ภาคผนวก**

**คู่มือผู้ใช้จอแสดงผลแบบแบน Dell™ ST2010B**

· ŽŻIŚŞSŹIřăŐŮĐŽď ĆąĹ¥IĂ

**·** ŠŰĹęĿĐřIFŠĹĐ FCC (ŢŞęĚăL<sup>2</sup>Ĺřáńliřğů ŞLŰŞ)

 $\bullet$   $F^2/F^2$ 

# <span id="page-8-1"></span> $\bigwedge$ ข้อควรระวัง : ขั้นตอนเพื่อความปลอดภัย

 $\triangle$ ข้อควรระวัง∶ การใช้ตัวควบคุม การปรับแต่ง หรือกระบวนการอื่นๆ ที่นอกเหนือจากที่ระบุไว้ในเอกสารนี้ อาจทำให้เกิดไฟฟ้าชือต อันตรายจากกระแสไฟฟ้า และ ∕หรืออันตรายจาก **อุปกรณ์ได้**

FęŻŀĚăĿşŠŰĹ·ŔąřłŇůĂďłĿşŠĿŰŞ₣ĹŞřčŐůĹŽďŀ·ĆąĹ¾¯ĿĂ ŢĚŰ¾Ŕ คู่มือข้อมูลผลิตภัณฑ์*.*

### <span id="page-8-2"></span>**ข้อสังเกตของ FCC (ในสหรัฐอเมริกาเท่านั น)**

ęŻŀĚăĿşĆăŀŀĐ FCC Ś**ąŠŰ.Ŕą<del>ã′</del>§ŬşĐŽĿJČŰŖŤJĚĴ%ŔĭĊŀŖFãŇŬdĿ≸d∉ÚŁQãªĭ≸ŬşŠŰĻBŽejŽN, http://www.dell.com/regulatory\_compliance** 

#### <span id="page-8-3"></span>**ติดต่อเดลล**

**สําหรับลูกค้าในประเทศสหรัฐอเมริกา, โทร 800-WWW-DELL (800-999-3355)**

**k⁄**<br>Amnung: ĞŰ*ŽÓŀĄ§Ň¥*ÿŐĹŦŰĹŕ<del>ζĦĹZŷĹſ</del>ŷŰŊŰŖ4ŰŹŐŀĄŀĕĞŐŚŔŹŰĘŔŰĔŕŔŀÆŰĘŀÆĤŒŰĹŒŔŢĿŒĿŖĿŢĠŢŎŔŎŰĹŒŔĔĿŎŔŎŰĹŎŔſĔĿŀ4¥ŹĹĐř¼ąąź.

เดลล์มีการสนับสนุนออนไลน์ และบริการทางโทรศัพท์และตัวเลือกในการให้บริการของทาง การให้บริการขึ้นอนู่กับประเทศและผลิตภัณฑ์ และบริการบางอย่างอาจไม่มีให้ในพื้นที่ของคุณ **ในการติดต่อฝ่ายขาย ฝ่ายสนับสนุนด้านเทคนิค หรือฝ่ายบริการลูกค้าของเดลล์:**

- **1.** řĂŇůĂ·ý·řďŮşţÞ₣**◌์support.dell.com.**
- **2.** ₣ăďðęĹşĆăľřğĐ ĚăŐĹ¯Ŕ·ń¯ŀŽŢŞř·ŞŔŚşş¾ňÐąÐ **เลือกประเทศ/ภูมิภาค** ğŇůęů調ůŀЊĹÐĚŞŰŀ.
- **3.** Žąńł **ติดต่อเรา** ğŇů¾ŰŀŞÞŰŀĂŠĹÐĚŞŰŀ.
- **4.** řąŐĹłşăńłŀăĚăŐĹąńÐŽźłŀăęŞĿşęŞőŞğŇůřĚ·ŀľę· ₣ŀ·Žďŀ·₣ŰĹÐłŀăŠĹÐŽő¼.
- **5.** řąŐĹłďńİŇłŀă₣ń¾₣ůĹř¾ąąźğŇůŽő¼ęľ¾ďł.

łąLstĆĂLĐĚŞŰŀęłăşĿ−

<span id="page-9-0"></span><u>łąLęeŔůĚŞŰŀęłăşĿ−</u>

# **การติดตั งมอนิเตอร์**

**จอแสดงผลแบบแบน Dell™ ST2010B** 

# **ถ้าท่านมีเครื องคอมพิวเตอร์ตั งโต๊ะ หรือโน๊ตบุ๊ค Dell™ ที ต่ออินเตอร์เน็ต**

1. ţĆğŇů http://support.dell.com řŠŰ<sub>l</sub>ęŔůŚĞşşăńlă ŚąŰd¾dŞźŚā¥d¼ǎřdĹǎźąůlęő¾ęŻIĚäLǥädŕMłǎź¼ŠĹĐǧůlŞ

2. ĚąĿÐðŀł₣ń¾₣ĿŰÐţ¾ăřďĹăź ęŻŀĚăĿşłăŀđńłĹľŚ¾Ćř₣Ĺ㟌ąŰď čĂŀĂŀ·łŻŀĚŞ¾Žďŀ·ąľřĹŇĂ¾řĆŮŞ**1600x900**ĹŇłŽăĿŰÐ

**ky หมายเหตุ**: ĞŰlğûlŞţıûęŀĕĞiŻIĚŞ¾Žďŀąl作ŇĂ¾řĆŮŞ 1600x900 ţ¼ŰśĆã¼Fŕ¥ÆŮ Dell. řčŐŮĹęĹşĞŀĞrBartHÚŚ¼ĆřEkäzyŇáH奼ŞŇŰ

łąLęęŔůĚŞŰelĕşĿ−

#### <span id="page-10-0"></span>łąLęęŔůĚŞŰŀęŀăşĿ−

# **การติดตั งมอนิเตอร์**

**จอแสดงผลแบบแบน Dell™ ST2010B** 

# **ถ้าท่านมีเครื องคอมพิวเตอร์ตั งโต๊ะ โน๊ตบุ๊ค หรือกราฟิกการ์ด ที ไม่ใช่ Dell™**

- 1. ŽąńłŠďŀğŇůř¾ęłźğŮĹĆ ŚąŰńł **Properties**
- 2. řąŐĹłŚĞş **Settings**
- 3. řąŐĹł **Advanced**
- 4. ¾ŔýŐůĹćŔŰćąń₣łăŀđńłŽĹŞśğăąřąĹăź ðŀłăŀĂąľřĹŇĂ¾ğŇů¾ŰŀŞşŞŠĹÐĚŞŰŀ₣ůŀÐ (řýůŞ NVIDIA, ATI, Intel ĽąĽ)
- 5. śĆã¾¼åÄąlťŇĂ¾ŠĹĐŖ¼ãdĹåčġŇůFŰLĎĹĿčř¼ğ ðŀřďŮşþFźŚĹĐĠŃŰćąńFäldŕillǎź¼ (řýůŞ [http://www.ATI.c](http://www.ati.com/)om ĚäŐĹ [http://www.NVIDIA.](http://www.nvidia.com/)com ).
- 6. ĚąĿÐðŀł₣ń¾₣ĿŰÐţ¾ăřďĹăź ęŻŀĚăĿşłăŀđńłĹľŚ¾Ćř₣Ĺ㟌ąŰď čĂŀĂŀ·łŻŀĚŞ¾Žďŀ·ąľřĹŇĂ¾řĆŮŞ**1600x900** ĹŇłŽăĿŰÐ

**Ӥ иншия: ĞŰŀğülŞţ·ůęl·ŀăĞiŻĚ޾ŽďŀąlfĹŇĂ¾řĆŮŞ 1600x900 ţ¼ŰśĆã¼Ff¥Æŭ<del>ĹġŕĘĹ</del>ġŔŰĆĠŕŧĹĸŕĔĸĔĠŐĹĎŐŰĹ<b>ädŕi**ĹŐśĸŐŦĔĊŀŎŎŔŎŔĊŔĊŔĿŎĨ

<mark>ła⊲ŔůĚSŰelăs⊢−</mark>

#### <span id="page-11-0"></span>łąLstĆĂLĐĚŞŰelĕsL−

### **การใช้งานจอภาพ**

**คู่มือการใช้งานมอนิเตอร์จอแบน Dell™ ST2010B**

- **·** łäŢýŰĆőů·Žd<u>\$</u>Žő·şŞŚóмŰIŞĚŞŰ
- [łŀăŢýŰř·ŞŔŚę¾ÐćąşŞĚŞŰŀðĹ](#page-11-2) (OSD)
- [łŀă₣ĿŰÐŽůŀŽďŀ·ąľřĹŇĂ¾ğŇůřĚ·ŀľę·ğŇůęő¾](#page-19-0)
- **·** łŀăŢýŰ [Dell Soundbar \(](#page-19-1)ĹőĆã¼<del>Žtěň</del>)
- HälŰ·řÐĂĚŞŰI∙ðĹ

### <span id="page-11-1"></span>**การใช้แผงด้านหน้า**

ŢýŰŐĿŽŒŠŎġŴĤŎŔŎŔŨĿŎŔŎŔĹĊŔĠŹŰĸĄĘvĔĎĨŎŔŎŔŎŔĠŖĔŞŰŧĹŠVŊŇŰŶŐĨŔĔĄŖŰŰŔĄĿŽŐŔĿŎĿŎĿŎŔŖĸŎŔŎŔŎŔŎŔŎŔŎŔŎŔŎŔŎŔŎŔĠŔ

ŢýŰĆőĿğŇŮ?4ŰŀŞĚŞŰŀŠĹĐŔĹŚę?4ĐáġčŐŮĹĆăĻŧĬŦĿŰĐŽŮŧŮŀĐĹŠĹĐĨ

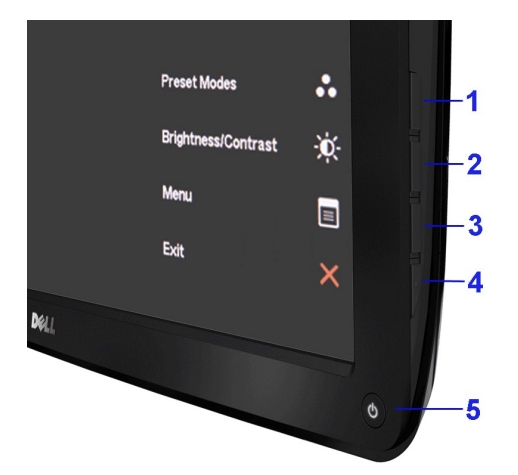

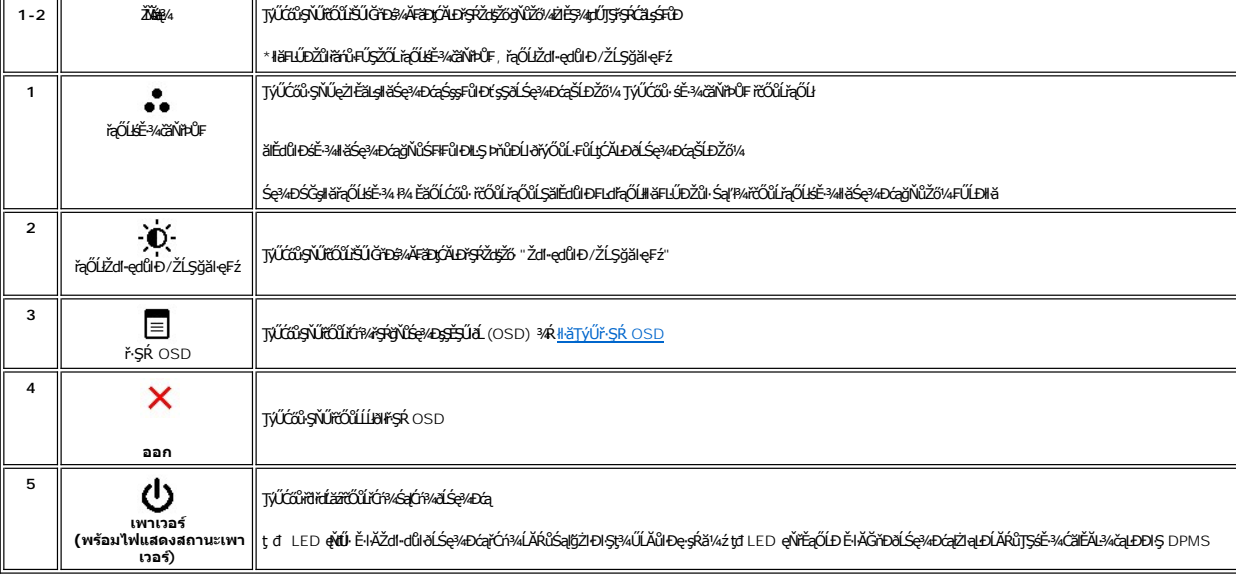

### <span id="page-11-2"></span>**การใช้เมนูแสดงผลบนหน้าจอ (OSD)**

#### **การเข้าสู่ระบบเมนู**

MATULMA: GUZŐ/AČANÁŞLÉFUDZŰ ALŞUŞ%ZIŞ;GEETLIŞ;ŞRLOĞ EZOLLEHFŞR OSD ALŞ;%DGƏYŞĞME GANAŞSCƏDNIZŐ/AZLE%ALLEŞ:UF1ŞHBŞUŞHERIQNIZGRHERIŞNUYGR<br>SLGMÖJZÖ/ATGNIAŞEHUDZÜ GEELTEÜFŞR OSD HAÇMUDA

1. P4Ćőů· <sup>1</sup>/<sub>ř</sub>őůřÓn4řsk OSD Śąlśę¾Đř·ŞŔĚąĿł

**เมนูหลักสําหรับสัญญาณเข้าอนาล็อก (VGA)**

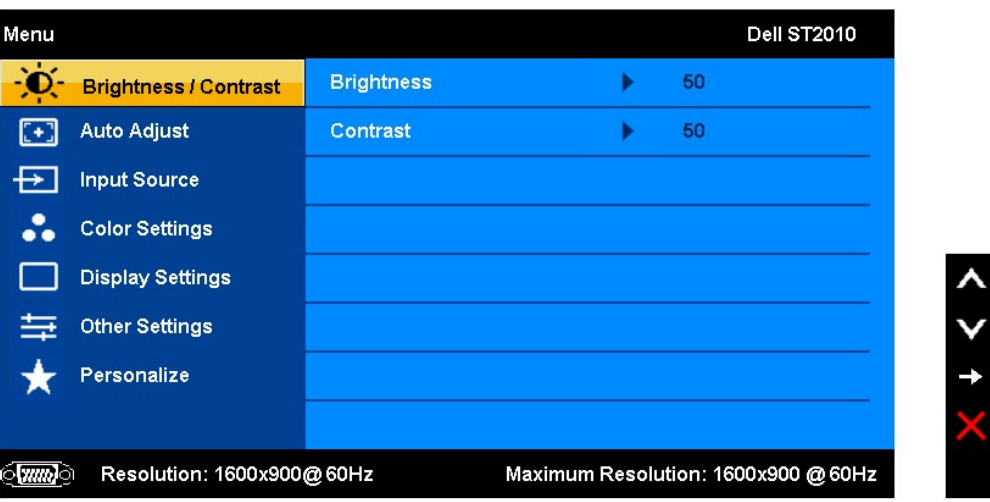

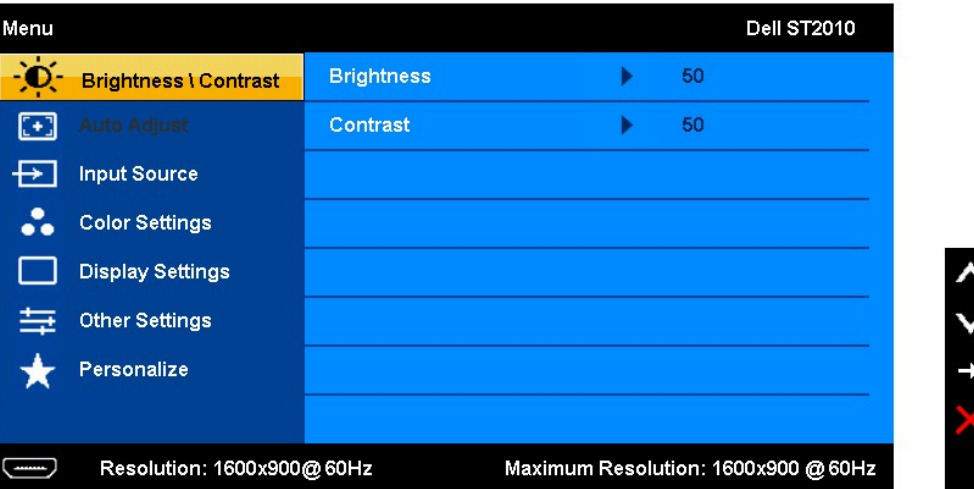

2. ł4GŐi· ୵ `` S ą ľ ``` řČÓŬŕąÓĽŞ¼REdfąÓIJŢĠĬŦĿĐŽŰŀS¼ÍŊŒLŞĞŊŰÆQĽŞÖLÖYÖLÖLƏLEN MÖZÖRLÖRÜNGGQEÖNLETÄGÖRÖNLÖR¼ÖNL<br>Týۧ¼ŰLsáÚSę¼Ðćą

3. ł¼ĆŐiřŞŔŠŤŒĎŽäLĹĐŘŐŰŢýŰHCHĞĹĹĔJŇŮŇĆĞĞŖĹĬŀĐ

4. ₽4Ćőů· <Sąľ ¥ řčŐůřąŐĹ**FLdŚĆăğŇŮFŰLĐI**ǎ

5. PA\*ŞŔřčŐŮŠŰŧŔŮŚĞĞŔŐĹŞŘŖĹĨŞŢŇŰĆŐŀ < Sąľ VFF-ğŇŮŀŇŧĔĠĘĄD¢ŰşŞŔřŐŐĹĬĆĄŇŮŘŚĆĄDŽŮFŀ+ğŇŮĠĹŰŠ

6. řąŐĹł₣ĿďřąŐĹł řčŐůĹłąĿşęŔůř·ŞŔĚąĿłĚăŐĹĹĹłðŀłř·ŞŔ OSD

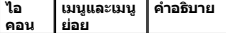

**เมนูหลักสําหรับสัญญาณเข้าอนาล็อก (HDMI)**

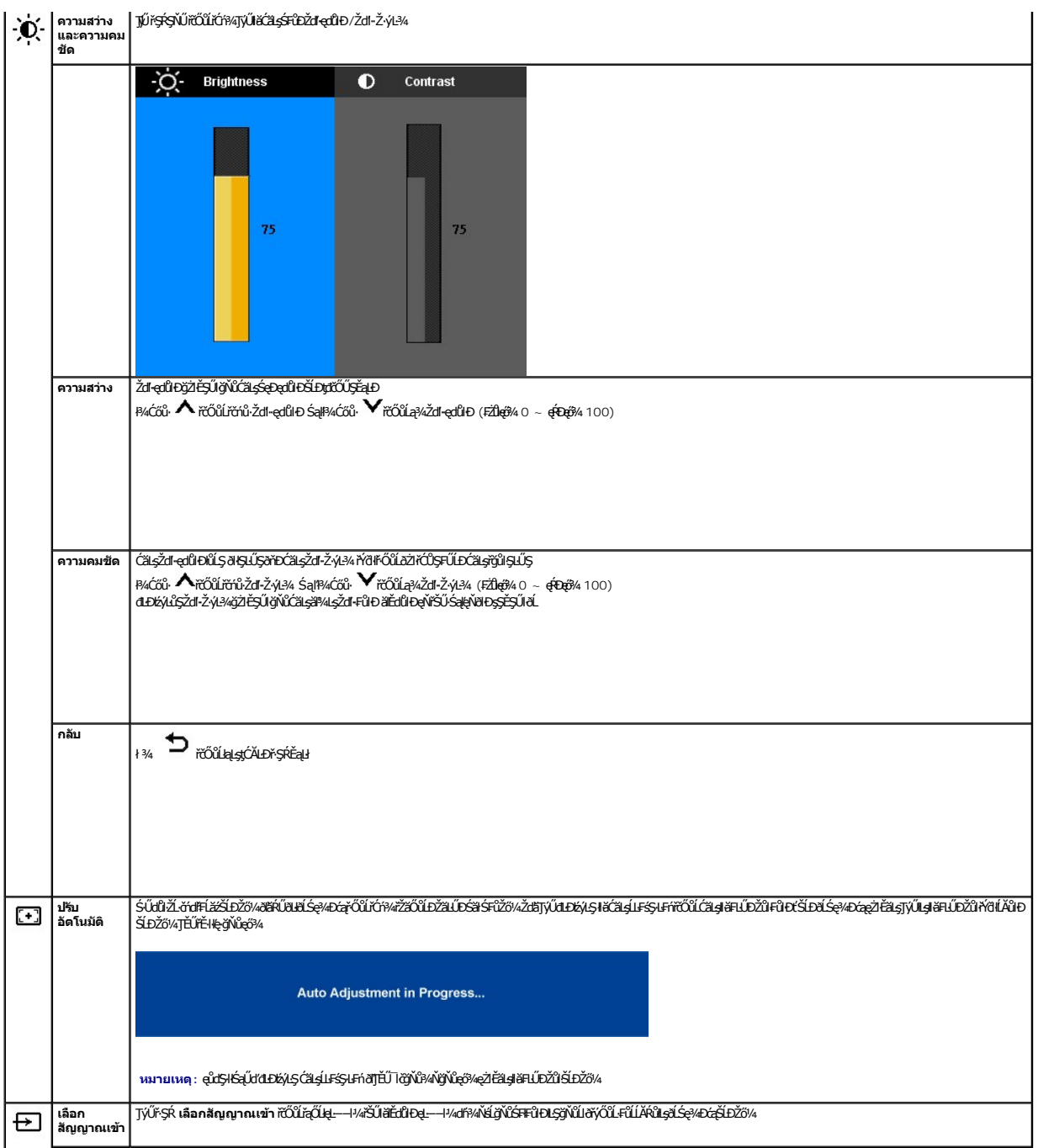

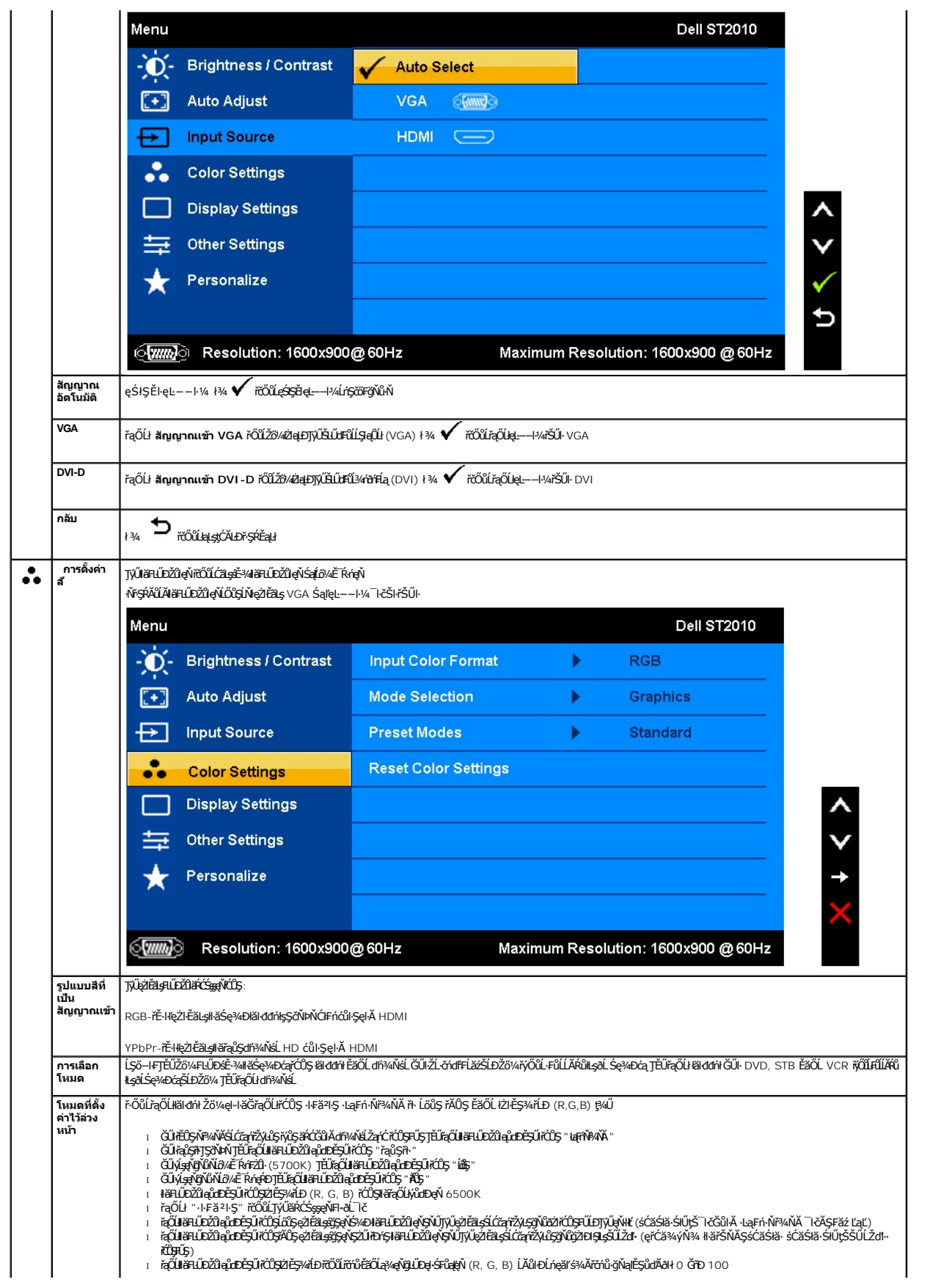

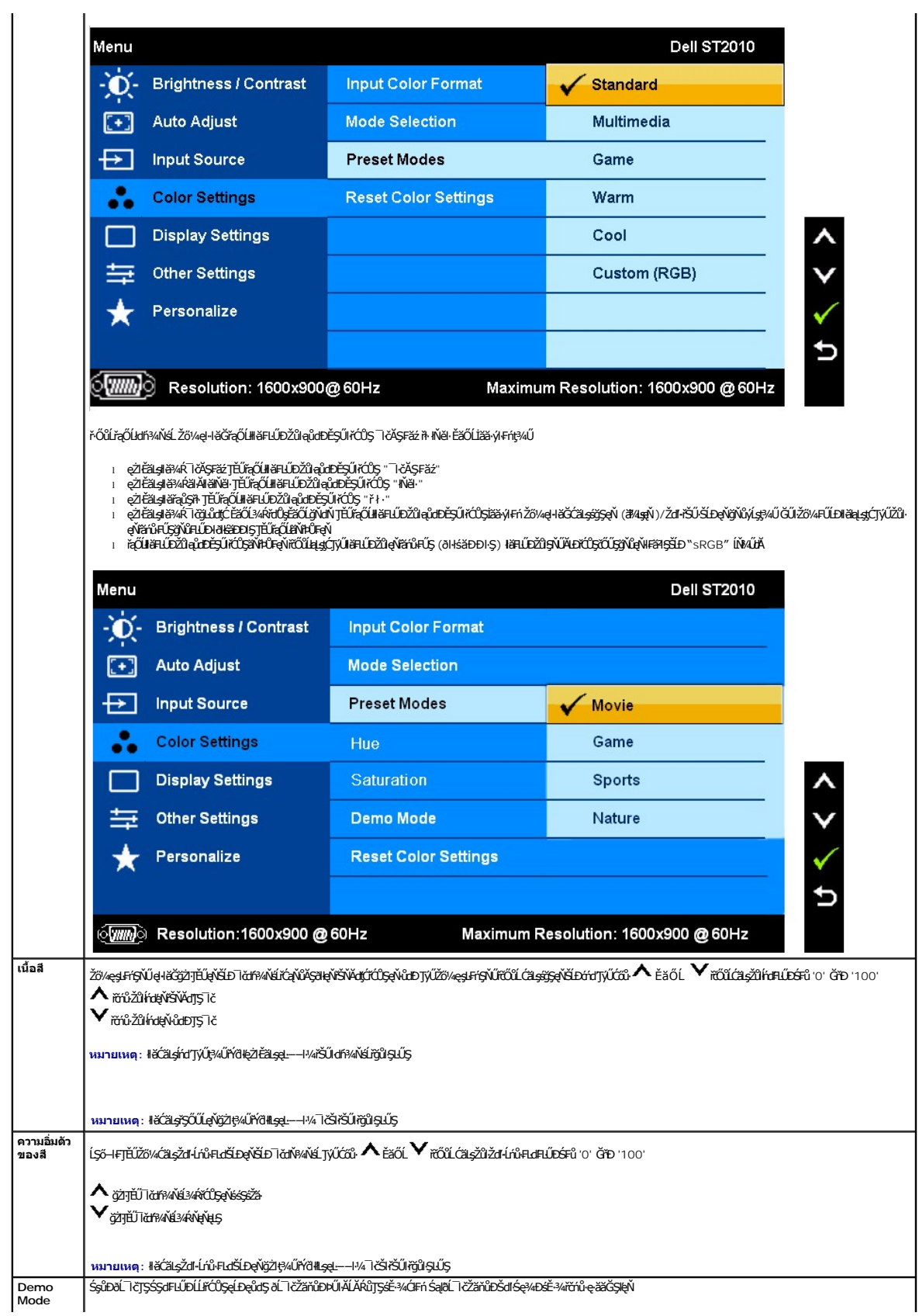

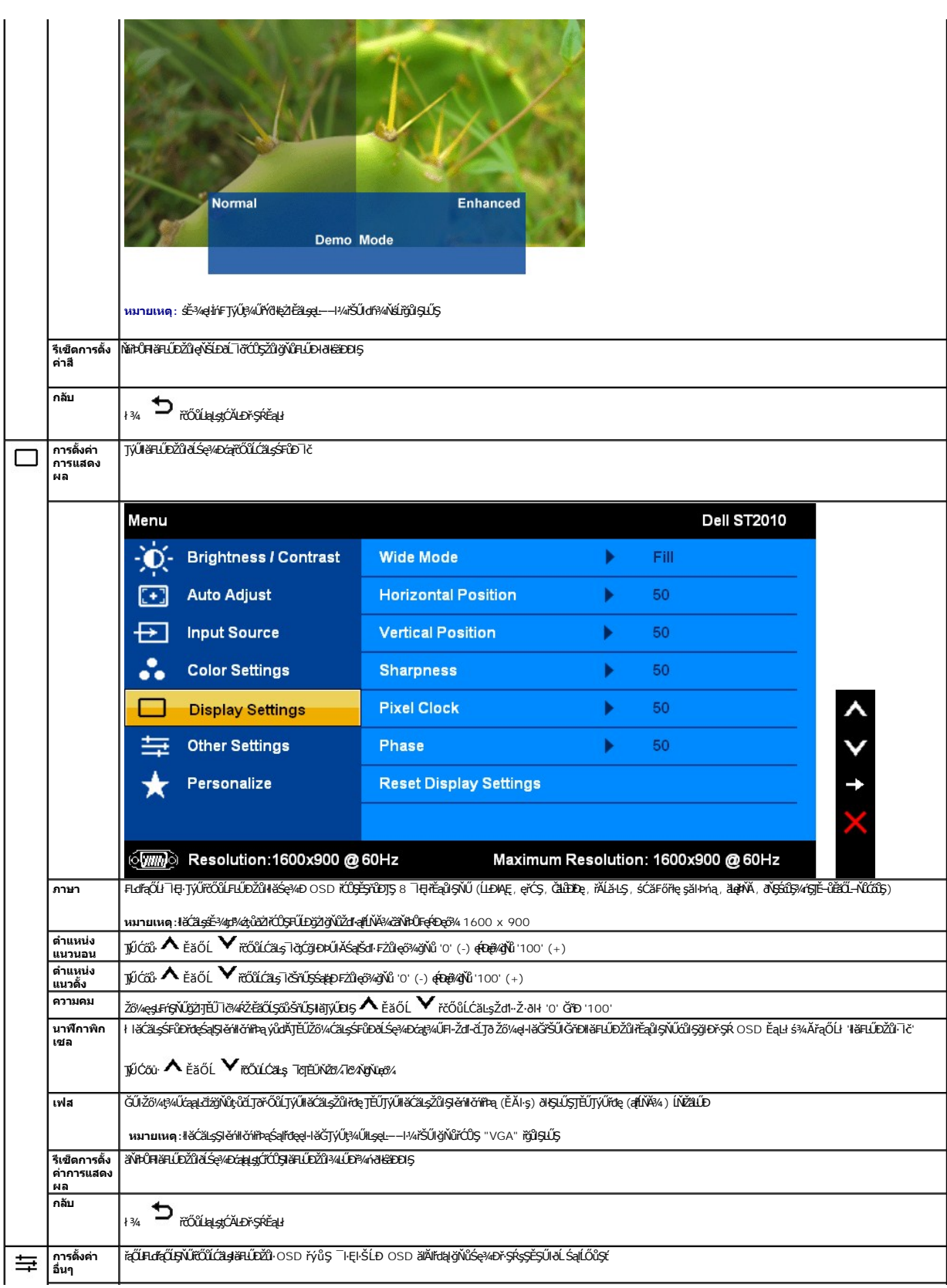

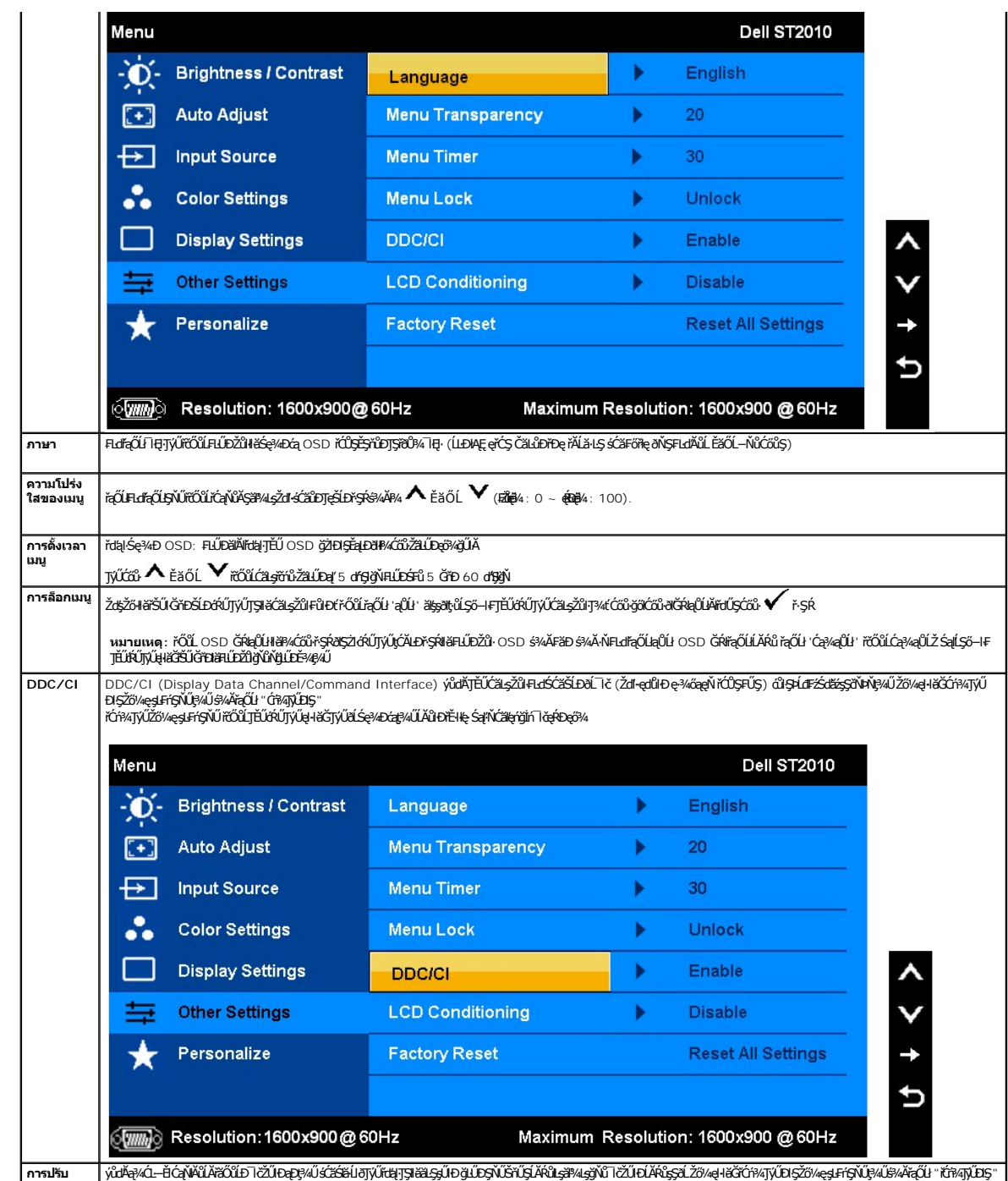

**การปรับ สภาพจอ**

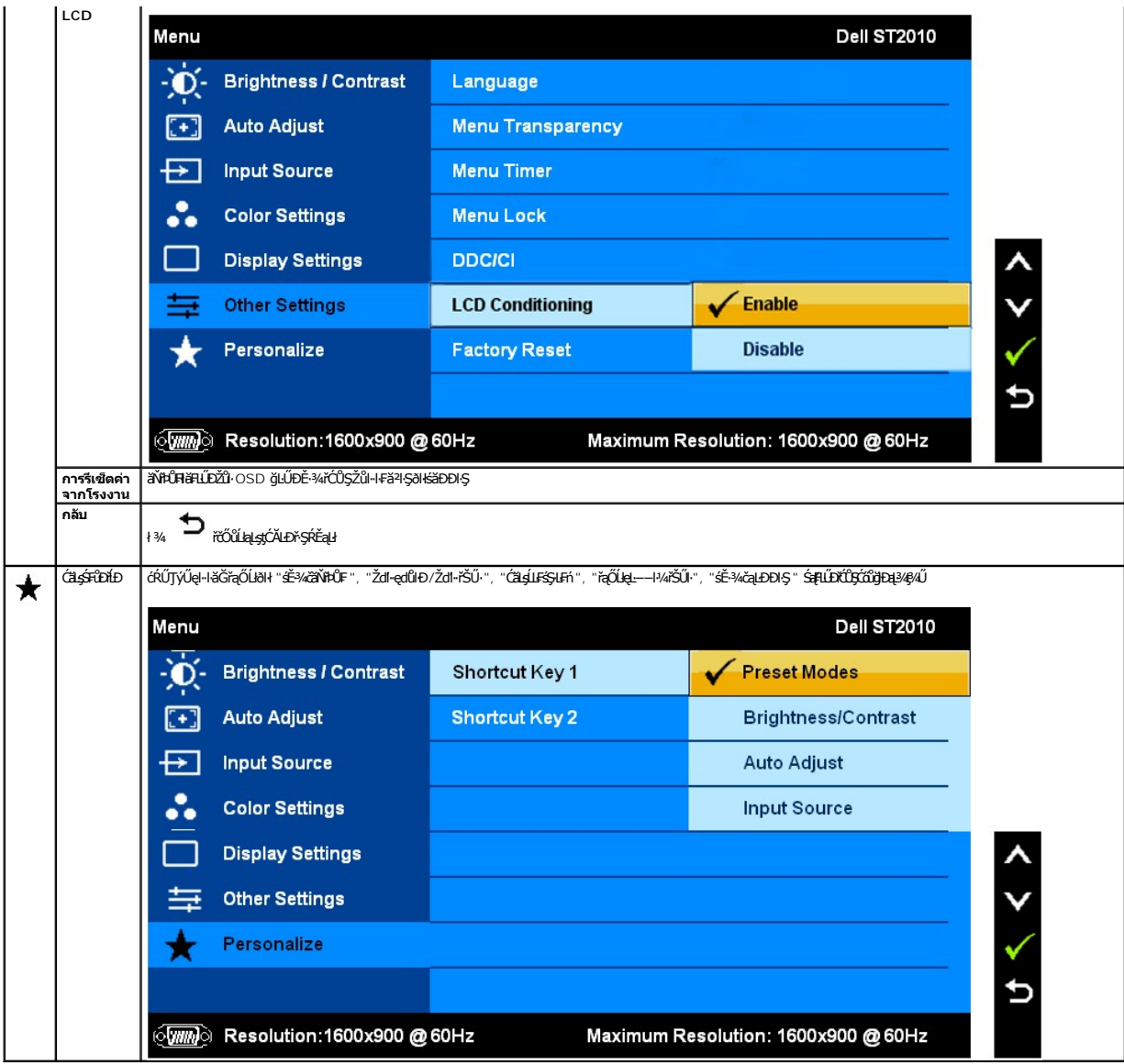

### **ข้อความเตือน OSD**

ř·ŐůĹðĹ¯ŀčţ·ůăĹÐăĿşśĚ·¾Žďŀ·ąľřĹŇĂ¾şŀÐśĚ·¾ Žő¼ðľřĚŮŞŠŰĹŽďŀ·₣ůĹţĆŞŇŰ: **Dell ST2010 MESSAGE** The current input timing is not supported by the monitor display. Please change your input timing to 1600x900@60Hz or any other monitor listed timing as per the monitor specifications.  $\equiv$ 

ŞNŬEŀAZď+dÚHLSę¼Dágtǔợ+HšGhŕĐśŽăŞÞźłlṣęĿ−−ŀ¼ğNŬţ¼UälşöHZL\*ódřFLžáţ¾U ¾R <u>SULRaðZHö1SDðLSe¥4Dáa</u> ęZFéägyű±BGtQSQSŞ\$BŞ\$FRLDÿNűBSę¼Dá§NU<br>el+BĞTjÚţ¥JÚ ŠÉ-¼ğŇÛŚŞSZÚŽÓL 1600x900

Žő¼ðľĚŮŞŠŰŽďŀFŰţĆŞŇŰĹŞĆŕ¾ŢýŰdŁĎźýLÎŞ DDC/CI

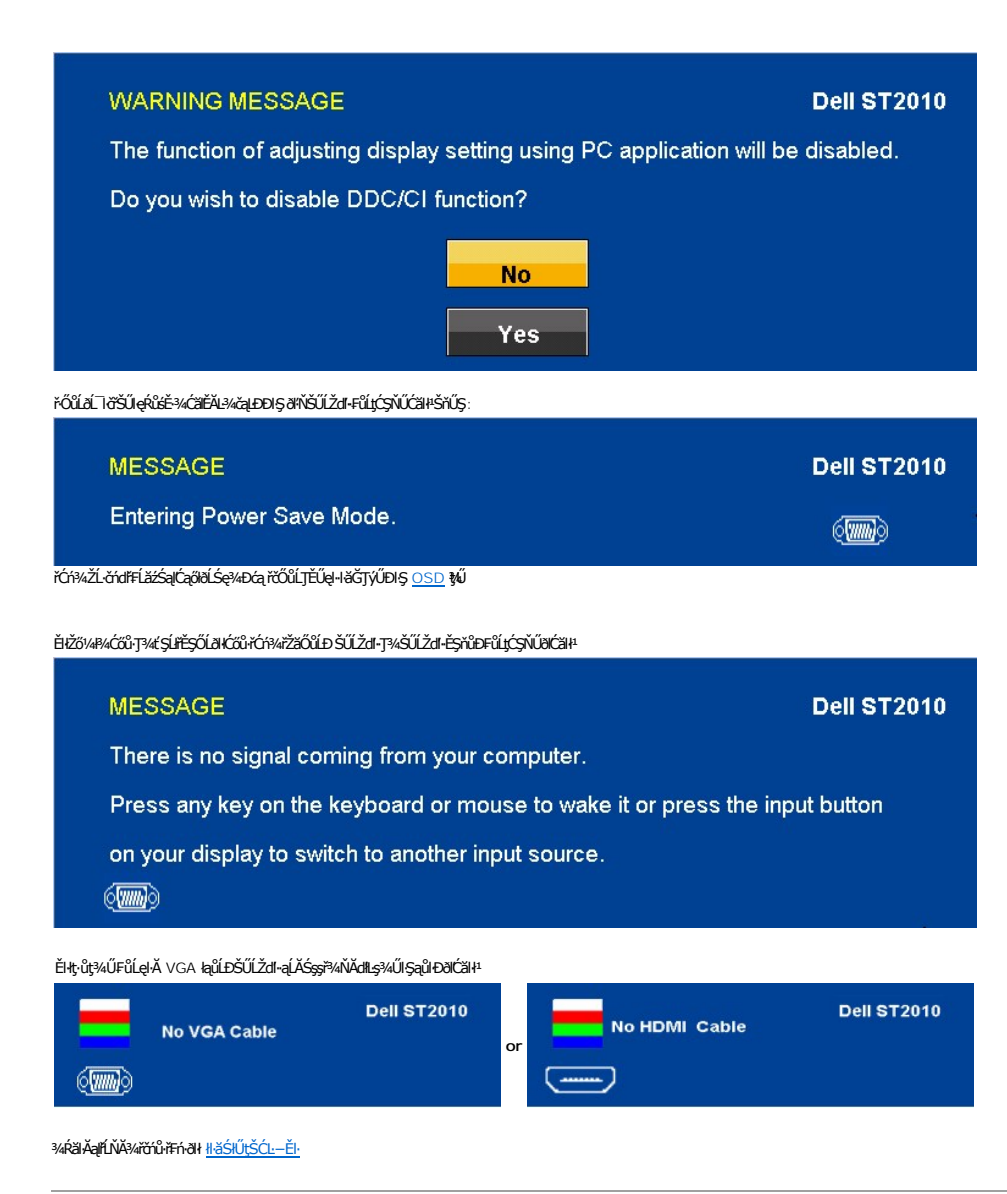

### <span id="page-19-0"></span>**การตั งค่าความละเอียดที เหมาะสมที สุด**

₣ĿŰÐŽůŀŽďŀ·ąľřĹŇĂ¾ğŇůřĚ·ŀľę·ğŇůęő¾ęŻŀĚăĿşðĹ¯ŀč:

- 1. ŽąńłŠďŀğŇůř¾ęłźğŮĹĆ ŚąŰďřąŐĹł **คุณสมบัติ**
- 
- 2. řąO**LISğÜş การตั้งค่า**<br>3. FELŰÐŽďI•ąIťLŇĂ¾ŠĹĐĚŞŰŀðĹřĆŮŞ 1600 x 900
- 4. Žąńł **ตกลง**

ĞŰ*Žők*ışûřŐŞŖĿđąŐĹł 1600x900 Žő¼ĹŀððAYŐÇŦŰŁĆäL<sub>Ŏ</sub>ĆävQŞ4¥rdĹ<del>žíð</del>utrŠĹĐŽő¼ ğŎŖĿŤŶŎŊĘŎŦŎŢŶŰŢŰŢŐŢŐŐŔŰŐŐŐŐŐŐŐŐŐŐŐŐ

- 
- 1 GUIZŐ¼•NZL-őrdfFLázP¼edzöÜLC EáOLZL-őrdfFLázödPSLD Dell:<br>6 c (rÁLD support.dell.com ĆŰSSödVsárilasLDZő/v. SaP4IdSzíža?45¼ářdLázáddríaüleő¾ezlÉáLsaladdríllasz¼SLDŽő¼<br>1 čŰző/470 c (rÁLDÉSŰRÖQR)KÉDPA ez (r. s. s. s. s. s.
	- -
		-

#### <span id="page-19-1"></span>**การใช้Dell Soundbar (อุปกรณ์เสริม)**

Dell Soundbar řODSälsgeWDefFLäráLeLDS/SSSsğNiCäLsJEUel-läGFr?4FLUDsSäLSe%DGeSsSsSSLD Dell B4U Soundbar NGIXGLaBM4geWD8/4/GB4ROICASMOGN784/Cr?4ROICLEBM4geWD8/4<br>ăd ŠĹĐălss Mitd LED NeNSZÚHDfSROICLE/BASELDELSENNSBÜZHALDEND 2

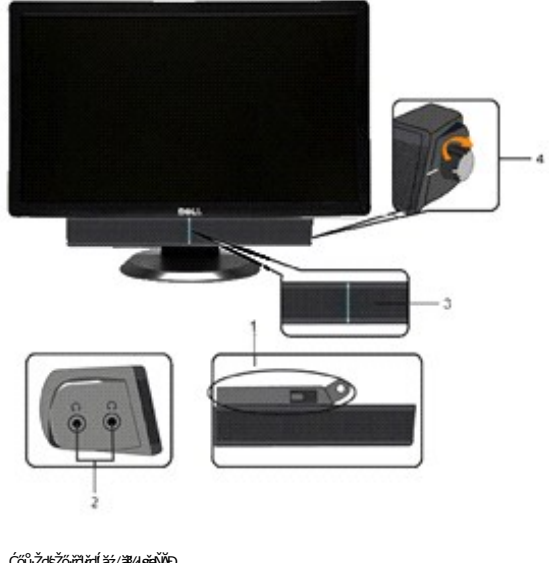

- **1.** Ćőů·ŽďşŽő·řčŀřďĹăź/ăľ¾ĿşřęŇĂÐ
- **2.**  ţđŚę¾ÐřčŀřďĹăź
- **3.** ŠĿŰď₣ůĹĚŔđĿÐ

# <span id="page-20-0"></span>**การก้มเงยหน้าจอ**

#### **ก้มเงย**

<sub>Ŗ</sub><br>ĿŎĸŨ**ŔĔŢ**ŶŰŦŞŢŞŦĿďŽő¼ęŀĕĞŰŕĐĂðĹŚę¾ĐĆąŢĚŰĹĂŔŮŢŞŐŀĕ¥ŔġŇŮęġĂġŇŮęŐ¼ţ<sup>ĸ</sup>ĄŰ

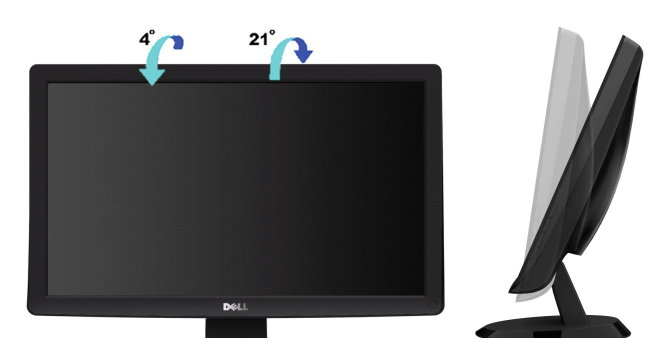

<span id="page-21-0"></span>**łąsekîĚŞŰelĕsk−** 

# **การติดตั งมอนิเตอร์**

**จอแสดงผลแบบแบน Dell™ ST2010B** 

#### **คําแนะนําที ควรทราบ เกี ยวกับการกําหนดค่าความละเอียด ในการแสดงผลเป็น 1600 x 900 (สูงสุด)**

řčŐŮĆăleńğin¯ŀčŢŞłłăŚę¾ÐćąęŔĐę́ð¼ Š¼JŢýŰällşşĆ+ńşĿFńłŀǎ Microsoft Windows ŽďłłŻlŻ¥Żďal-ąlfĹŇĂ¾ŢŞłŀăξ4XAĞrÓQ x 900 čńłrąśvĂğenEkŠNŐFĹŢĆŞŇŰ:

- 1. ŽąńłŠďŀğŇůř¾ęłźğŮĹĆ ŚąŰńł **Properties**
- 2. řąŐĹłŚĞş **Settings**
- 3. řąŐůĹŞęţąř¾ĹăźşŀăźţĆğŀЊďŀ ¾ŰďĂłŀăł¾Ćőů·ř·ŰŀęźÞŰŀĂŽŰŀÐţďŰ ŚąŰďĆăĿşŽďŀ·ąľřĹŇĂ¾ŠĹÐĚŞŰŀðĹřĆŮŞ **1600 x 900**
- 4. Žąńł **OK**

ĞŰŀţ·ůřĚŮŞŽďŀ·ąľřĹŇĂ¾ğŇů **1600 x 900** řĆŮŞ₣ĿďřąŐĹł ğůŀŞĹŀð₣ŰĹÐĹĿčř¾ğţ¾ăřďĹăźłăŀđńł śĆă¾řąŐĹłřÐŐůĹŞţоŰŀŞąůŀÐ ğŇů₣ăÐłĿşăľşşŽĹ·čńďř₣ĹăźğŇůğůŀŞŢýŰĹĂŔů·ŀłğŇůęő¾ ŚąŰďğŻŀ₣ŀ·ŠŰĹŚŞľŞŻŀğŇůăľşő:

- **1: [ถ้าท่านมีเครื องคอมพิวเตอร์ตั งโต๊ะ](file:///C:/data/Monitors/ST2010B/th/ug/internet.htm) Dell™ หรือโน๊ตบุ๊ค Dell™ ที ต่ออินเตอร์เน็ตอย**
- **2: [ถ้าท่านมีเครื องคอมพิวเตอร์ตั งโต๊ะ](file:///C:/data/Monitors/ST2010B/th/ug/non-dell.htm) โน๊ตบุ๊ค หรือกราฟิกการ์ด ที ไม่ใช่ของ Dell™**

kara<br>La politika v la politika

### <span id="page-22-0"></span>**จอแสดงผลแบบแบน Dell™ ST2010B**

ŽŔů·ŐĹHĕŢýŰÐĿŞ

#### ŽŻIŚŞIŞŻIğŇůŽďăğălş řtŇůĂďłĿştłătŻHŠŞ¼ŽůlŽďŀąlŕLŇĂ¾ TŞłłăŚę¾ĐćąřĆŮŞ 1600 x 900 (@HzH)

# **ข้อมูลในเอกสารนี อาจเปลี ยนแปลงได้โดยไม่ต้องแจ้งให้ทราบล่วงหน้า © 2009 Dell Inc. สงวนลิขสิทธิ**

ĚŰŀġŻŀÞŻŰŧęůďŞĔŞňŮĐęůďŞŢ¾ĔăŐĹğLŰĐĚ¾ŠĹĐŔĹŧġĔŞŇŰś<sup>ij</sup>Ă∲ĿŷĿŰĔĿġŚŎ+ŀŦŕĆŮŞąŀĂąĿƼźĹĿĘǎðłŀDell Inc. ś¼Ăř¼Ĵ*k*ð¥4

i<del>2201DEkgBläZUgUTyUTSLDSOLLISN</del>J: Dell SalfastU Dell ZOLi22801LDEkgBlaZURSD Dell Inc. *Microsoft, Windows* S.a.l Windows NT ZOLi22801LDEkglaNaZUd%@fsMsSSLD<br>Microsoft Corporation, Adobe ŽODŽ26ČiLDEkğiDiledi Saldbe Syste

LBNHÖJŰĽŐLEHAHZLÍSAJÓLÄÐHÄZUŁŐĞJŞHÆJÄYSSNUTÓNLUEGYDÄHHISSAGFE L442GNŰQSSLDSÁRLÖFALS DEN Inc. SLCÄHDdÜHAHVAT-GSJƏJSTZÄÖÜLDEHAHAZUFAOLÝOÜLĞIÐ<br>HAZÚLÖGSSÚFÉSŐLƏKÉGEGYÉD

ăőůŞ ST2010f

čĄĐðńłŀĂŞ2009 Rev. A00

<span id="page-23-0"></span>łąĿstĆĂĿĐĚŞŰŀęŀăşĿ−

#### **การติดตั งจอแสดงผล คู่มือผู้ใช้จอแสดงผลแบบแบน Dell™ ST2010B**

- **+** łäFůĹŠI FLŰD
- łłäřýŐůĹ·FůĹðĹŚę¾Đćą
- **·** łăřýŐůĹ·FůĹÞkd޾źşlăź (ĹőĆĦ¼åŐŰlříňů)
- **+** łäszl·Ši FLŰÐĹĹł

#### <span id="page-23-1"></span>**การต่อขาตั ง**

**หมายเหตุ:** Šŀ₣ĿŰÐŚĂłĆ㾳źłĿşðĹ¯ŀč ř·ŐůĹęůÐ·ĹşðŀłśăÐÐŀŞ

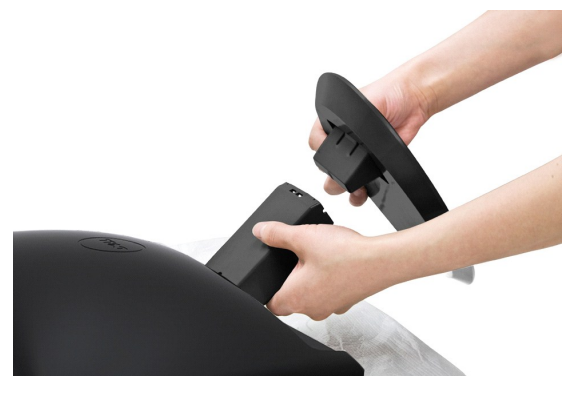

ďŀĎŧŰĐşŞčŐŰŞórďğŇűřǎŇ∮ŚąĆ+ŕġĿŕĦ·ŠLŰŞŦĹŞŤĕĴŀŞŇŰřČŰĿFŰĹŠŀŧLŰĐáĹŚę¾Đćą:

- 1. ŢęŭûĿğŃŴIJ<del>ŞEĄDSLDLS?/ØŹqP</del>ŢŞqLŞŸLD<del>QL</del>ULŞŸŇQUS5SHDUS?/4D&<br>2. FÜSHÜDS/ÄJCDSSÆÜLDSSHFLŰDJÉŰFZDLSŠŇŰÁSSELTČ<br>3. PAFÍŠLTŐŐÚLÓLPÍSFLŰÐ
- 
- 

#### <span id="page-23-2"></span>**การเชื อมต่อจอแสดงผล**

<u>A ข้อควรระวัง : ŠŰŽd<del>î</del>d</u>UĐ: łůĹŞğŇůŽő¼ðlřáňů·läľşdŞlŀăŢ¾ť ŢŞęůdŞŞŇŰ ŢĚŰĊ<sup>1</sup>ŕġĿFńFl- Š<u>UŰŞFĹŞřőŐĹŽď·ĆąĹ¾¯LĂ</u>.

#### **การเชื อมต่อสายเคเบิล VGA สีนํ าเงิน**

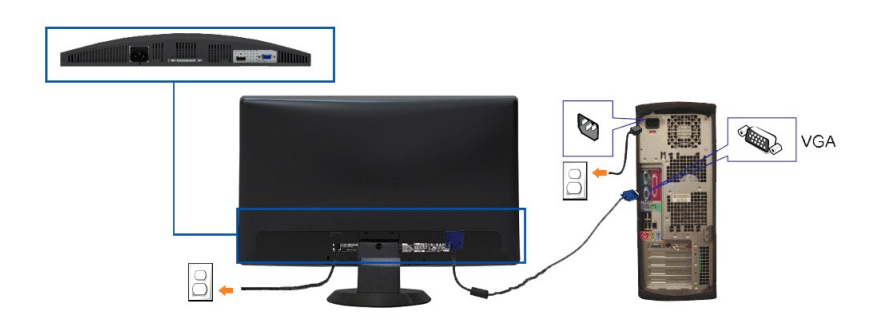

**инлина: ăRC ŀčŢýŰřöÖLdLFGŐCälęÐZźŢŞHÄSę¾Ð ŀĞFLdLAŭHDĞJUŞZ äRC ŀČĐZLŕdĦĔåLlðSFÆŭHDLŞLHÇĞRC ŀËŞVŐVŐLÖLŐ vAŽ kÖLÖ<br>ŽĹ·čńdFFĹäźĹŀðŚFÆûHDlLŞĹĹłţĆ** 

łĕÿŐŰ.FŰĹŞŕřĔ*ližŠDŽővkŠŰŧ§ŽiŚ*ŰĔŽĹörtFÉlž&öv4lğzĪR-ŠLŰŞFĹ3ÉŞŞZŀ¼ÐFŰĻĠŴŰŦŷŐŰŁFŰĹŞŕŦĔĿŎŽŎvkŸŎĽŀŰŁŐŐŐŁŐŻĿŐĽŐŻĿŐŻĿ

- 
- 1. CA%ZL<del>ĞdIFLIZSLDZ</del>Ö% SaP%HD9AydU!<br>2. KÖLFÜ<u>LAPZIGENÜFLICESMERINGENS</u> (VGA LSI-aÜL) ISÜLSLIEHRMELYÜREDLSINGMÜDÉLESEDZLÄHFLIZSEDZI%<br>3. KÓAMAL KSAZLÄHHELIZSLDZÖ% GÜHLS9MDGISLDZÖ%S9MD KEHÄZUHOUNBFAMHUDD9SKIMZ GÜHLS9MDGRÜS9M

### <span id="page-24-0"></span>**การเชื อมต่อซาวนด์บาร์(อุปกรณ์ซื อเพิ ม)**

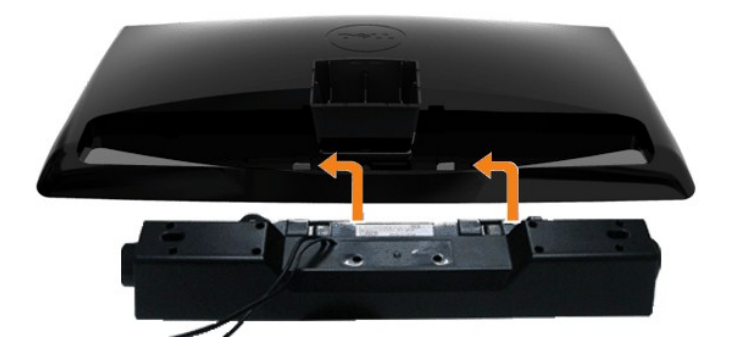

**NOTICE:** Do not use with any device other than Dell Soundbar.

- 1. řÓŨĹġĎŁŊ*ŞŏŀĸŰĿŊĔąĿĎ*ŔĿĎĹĨĊŦŨĹŚĞġŕęŇĂĎŚ*ĸĂŏĿ*ĄŢĔŰŷŰĿĿŖĿŎĸŰĿŦĔŎĿŖĿŎŔŤŖĸġŇŮŖĸŰĿŖĔĿŎĹĔąĿŎĹĨĊ
- 2. řąŐ<del>Ů</del>SŚĞ<del>y</del>ĕŇŎŊĆğŀŌĦŰŀĂŏŞŔŊĿĨĐĂŤ¾ąĐŢŞFŻIŚĚŞÎD
- **3.**  ₣ůĹ Soundbar łĿşĆąĿűłţđ
- **4.** JęůĆąuűł·ńŞńęřFĹăńśĹęŇřŠŇĂﳪłď∂łł¼ŰŀŞĚąŁĐŠĹĐŚĞġřęŇĂĐŠŐŀlk§ŚðŮŽęĿ−−ŀ¼řęŇĂĐĹĹLŠĹĐŽĹ·čńdĬFĹăź

### <span id="page-24-1"></span>**การนําขาตั งออก**

**kunu kordálóvá řáčÓČÍ<del>D</del>LESÁÄŠŇ¼ŠůdŞşŠEŞŰðĹ** LCD **ŢŞŠ¼ľġŇŮŞZ**ĎŘHĹĎĹĹŢĎĹŚŞŰŢŌďŨŔŔĹŔŔŮŞŞŠŐŰŞŐďġŎŸŮĘĹĹŀ¼.

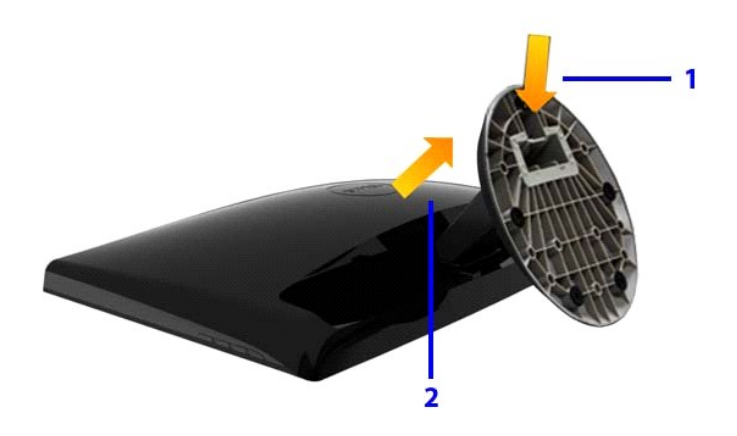

ğŻŀŦ·ĞĿŰŞŦĹŞŦŨĿĆŞŇŰřőŐĹŞŻŀĞŀŦĿŰĿ

- 
- 1. PACŐŬZąlASHUDZUĐ¢Ŭ<br>2. PAFŠÍřČŰĹĆą¼4ŞFUŐDĹHÖŇŰrŐŰLSŠňŰŞaÐ.

<span id="page-25-0"></span>łąŁątĆĂĿĐĚŞŰŀęŀăşĿ−

# **การแก้ไขปัญหาเบื องต้น**

**คู่มือผู้ใช้จอแสดงผลแบบแบน Dell ST2010B**

- **O** [Self-Test](#page-25-1)
- **·** łäďiŞńðńLĂŢŞFLd'
- **[Common Problems](#page-26-0)**
- **[Product Specific Problems](#page-27-0)**
- [Dell Soundbar Problems](#page-27-1)

**ข้อควรระวัง:** łůĹŞğŇůŽő¼ðľřăńů·łăľşďŞłŀăŢ¾ť ŢŞęů着ŇŰ ŢĚŰùńşĿ[₣ń₣ŀ· ŠĿŰŞ₣ĹŞřčŐůĹŽďŀ·ĆąĹ¾](file:///C:/data/Monitors/ST2010B/th/ug/appendx.htm#Safety%20Information)¯ĿĂ

#### <span id="page-25-1"></span>**การทดสอบตัวเอง**

ðLS24DáSLDZÓV4NZÓV49JFNTSIBGY4LSFLdHD ÞNDÝVARTELZŐV4Fádð4.sdÚðLS24DágZUHSPAUFEHEEBOLL VA BLS24DáSAL AN AND VAR<br>TÉÚBLSIBGY4ÁLSFLAHDSLDÓL TÁ SAÁNBGZIFI-SLÚSFLSFÚLLÓSNÚ.

- 1. Ćŕᠯ¼řŽăŐůĹĐğLŰĐŽĹ·čńdĨFĹ㟌ąläĹŚę¾ĐĠęŠĹĐŽő1⁄4
- .<br>2. ĞĹ¾ęŀĂďŇ¼ŇśĹĹŀðŀħ√ŰŀŞĔąĿĎŹĹ-č'nďFFĹžŕřČŐĹŢĚŰŚŞŮŢðŰŀĕijŶĿĄĖJŦĿſĦĹĐŕĆŮŞţĆĹĂŮĐYĔŀĘ·ŢĔŰŽŐ¼ĞĹŞ«QŰŀ (ĦďĶŐĹŦŰŧŰr) ĹĹŀðŀPAŰŀŞĔąĿDŽĹ·čńdFFĹžź
- 3. řĆń¾ðĹŚę¾Ðćą

łąŭLĐŚFUFL5ZdãðICăH+5SESUIðL (SJOLJELÞAMZ) GUIðLSe¼Dárkja-IðGFádððLseL--I+¼ Ið34U SalýZHOSLAMDOSAFULD TSS¼IlýMLARŭTSéE-¾IliðSý4eLsFLdfLD tdföIfdLäź LED ð l'<br>fÓOsNFSVArSLIBSNÚSTÚSLseL--I¼FSÚSVÚGÚHRÚESÉSFFXSsESTÚDSNÚSSUÐBHAS

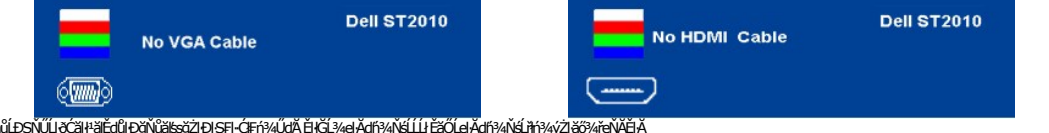

4. łąů́ĎŞŇŰĿŏĆäłłäĔďŮĿĎŇŮälşğŻĿŌŀŞFŀÓFł?4ŰdĂĚŀĞĹŸĸĄŀĂĆĨŀŦŖĿŶŔĹĨĿĔŏŰĄŀĂĠŀĂŶŧĨŦŖĸŶŻŀŏŸĸŦ<br>5. Ćſł¼ðĹŚę¼ÐĊąŠĹĐŽő¼ŚąFûĹęŀĂęL-–1¼¯ŀĊŢĔ∙ůðllŞLŰŞŶĆſł¼ğLŰÐŽĹ~ŏdřFĹǎŹŚąl®ĹŚę¼DĊąŚĹĐŽő¼ Ćń¾ðĹŚę¾ÐĠĠĹĐŽŐ¼ ŚąlFůĹęĬĂęĿ−−ŀ¼¯ŀčŢĚ∙ů ðŀŞLŰŞřĆń¾ğLŰĐŽĹ·čńdřFĹ㟌ąĮðĹŚę¾ĐĠĠĹĐŽŐ¼

ĞŰŀĚŞŰŀðĹ⅂čŠĺváďůŀÐ ĚąĿĐðŀŘjŇůŽő¼¾ŻŀŠŋĠJŀāHŀälsdŞiHålŚlSÉŞŰŀŞŇŰŚąŬďŢĔŰFăďðęĹŞŹĞ@árjá,Šá/Äződávå čálŞÁS, vol. S

#### <span id="page-25-2"></span>**ระบบตรวจวิเคราะห์ที ติดตั งมาพร้อมเครื อง**

dĹTĞĎŽŏ¼Ff¥ÆŰDŽãŐŰÞŐĹFăŒdĦŽãIČÁÚýûĂFăŒd⊴Ĥ@ÚÞóf¥ÆĦŸŇŰzJeN¥XŠÝŰSSŠEĴÚdĽŤÚSÓL−ĚIðŇĨĦŸ«Əl€ĹTčĔĞŰäSZŐvA¥ŘÍDŽŐVA

**หมายเหตุ:** Žő¼ęŀ·ŀăĞăĿŞăľşş₣ăďðďńřŽăŀľĚźŞŇŰţ¾Ű ř·ŐůĹĆą¾ęŀĂęĿ−−ŀ¼¯ŀčĹĹł ŚąľðĹ¯ŀčĹĂŔůŢŞ โหมดการทดสอบตัวเอง řğůŀŞĿŰŞ

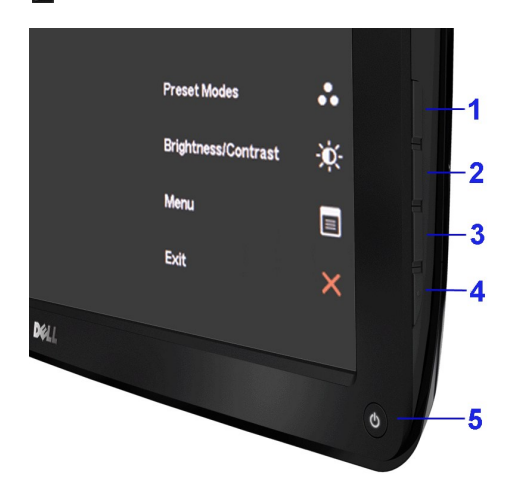

łĕăĿŞäķşFăďðdŕřŽälĚźğŇůFri¾FLŰĐŀlejŽäŐŰĿĐ:

- 
- 
- 1. FădaeLşdüleşUlaLelLl-?4 (tüNCZG55ESUeL)<br>2. ĞLAGAEL IVA TELLIN RAZILESLESLEZLEYINE EZERGÜLETE ALTRAPSÜLERLEF-24 HAZIRGLE-EMERI<br>3. FACGAEN SEGLETEN A DYORALESLEZEN SERVEZI ENDEKTILE ALTRAPSÜLER<br>4. FACGAEN SEGLETEN A DY
- 
- 
- 

łłăğ¾ęĹşřęăŮðęńŰŞř·ŐůĹĚŞŰŀðĹęŇŠIdĆăIłªŠňŰŞ ŢŞłŀăĹĹł ł¾Ćőů· ğŇů 4 ĹŇĚŁĹĐ

ĞŰŽŐ¼₣ăďġţĠĿŎŕ¥ĠſĦţŞĚŞŰdĹ¥ŰďĂijŸŰĔŽŐŮĿŎĹϜăŒdŦĭŽäŀČĔġŸŮFŕ¥ÆŨĿŔĔŰĹŕŽãŐĹĐŚġÆŊŎĹĨŢŎġŒĹŎŔŦĹŎ

# <span id="page-26-0"></span>**ปัญหาทั วไป**

₣ŀăŀÐ₣ůĹţĆŞŇŰşăăðőŠŰĹ·ŔąğĿůďţĆřłŇůĂďłĿşĆĿ−ĚŀŠĹÐðĹŚę¾ÐćąğŇůŽő¼Ĺŀðčş ŚąľďńİŇğŇůĹŀðŚłŰţŠĆĿ−Ěŀţ¾Ű

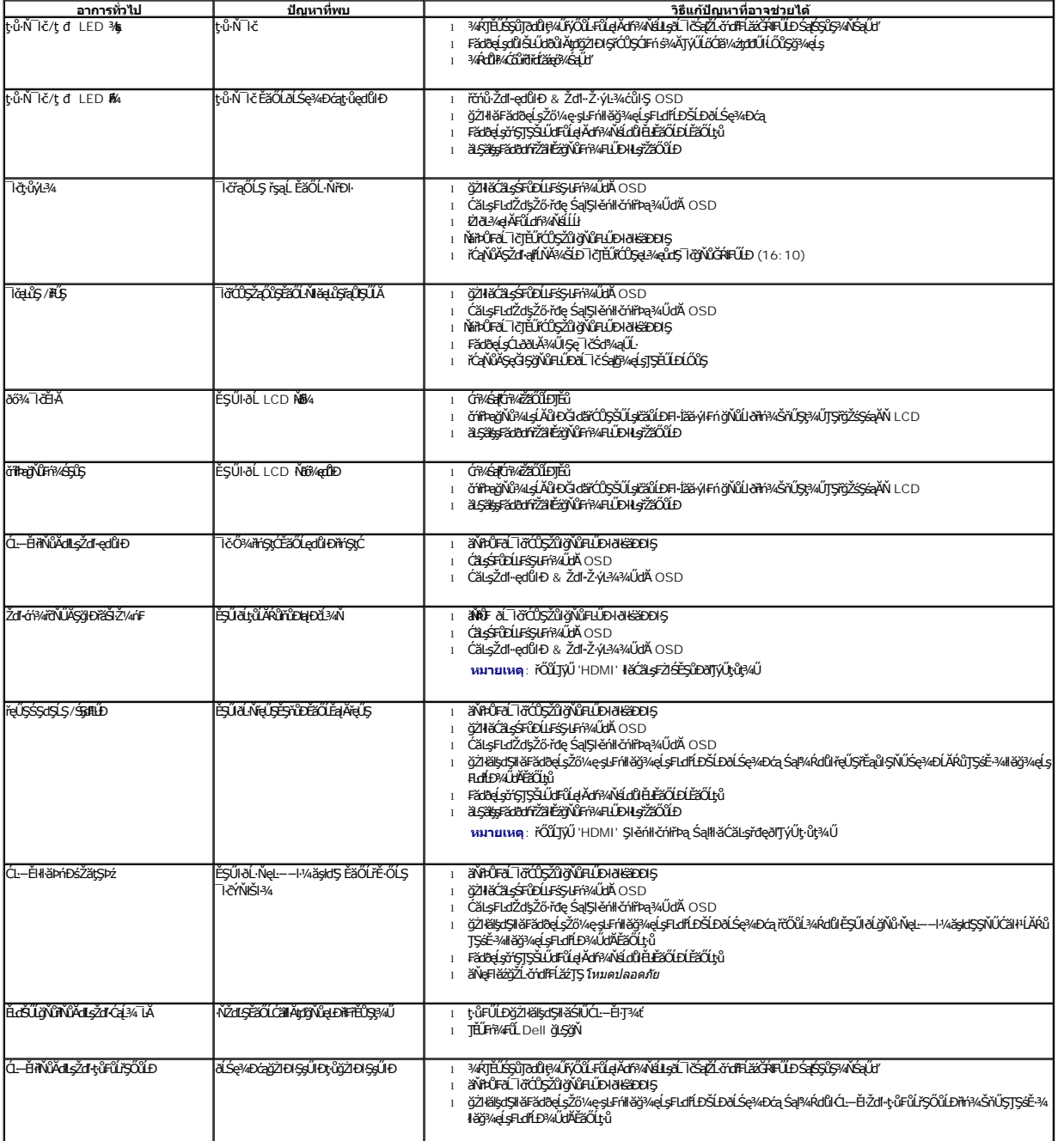

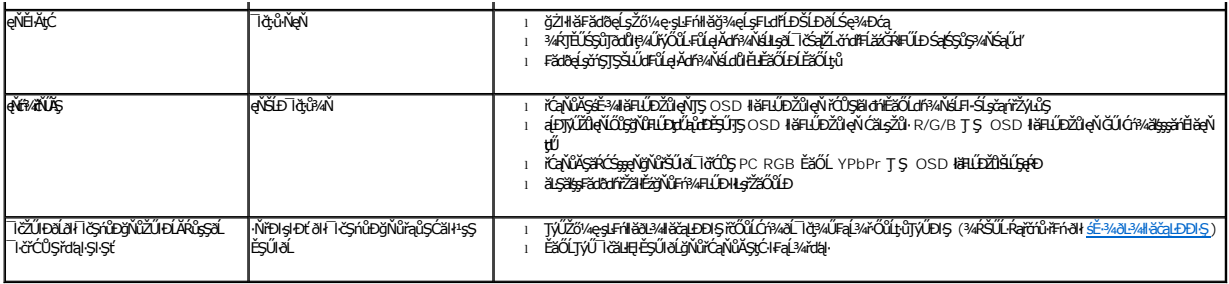

# <span id="page-27-0"></span>**ปัญหาเฉพาะของผลิตภัณฑ์**

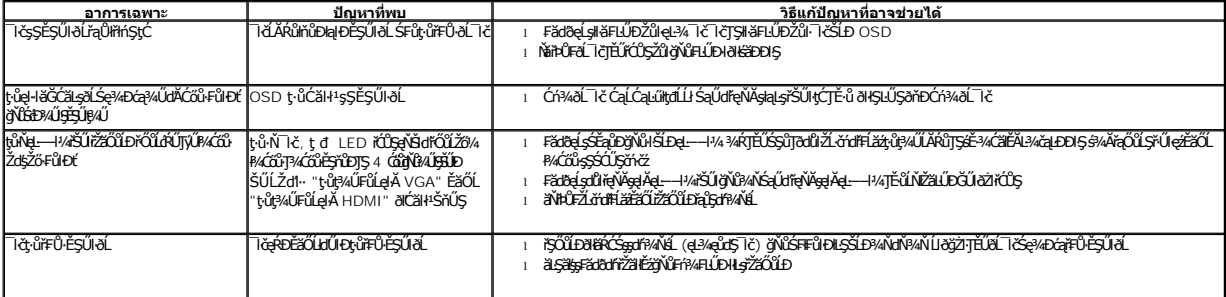

# <span id="page-27-1"></span>**ปัญหาเกี ยวกับ Dell™ Soundbar**

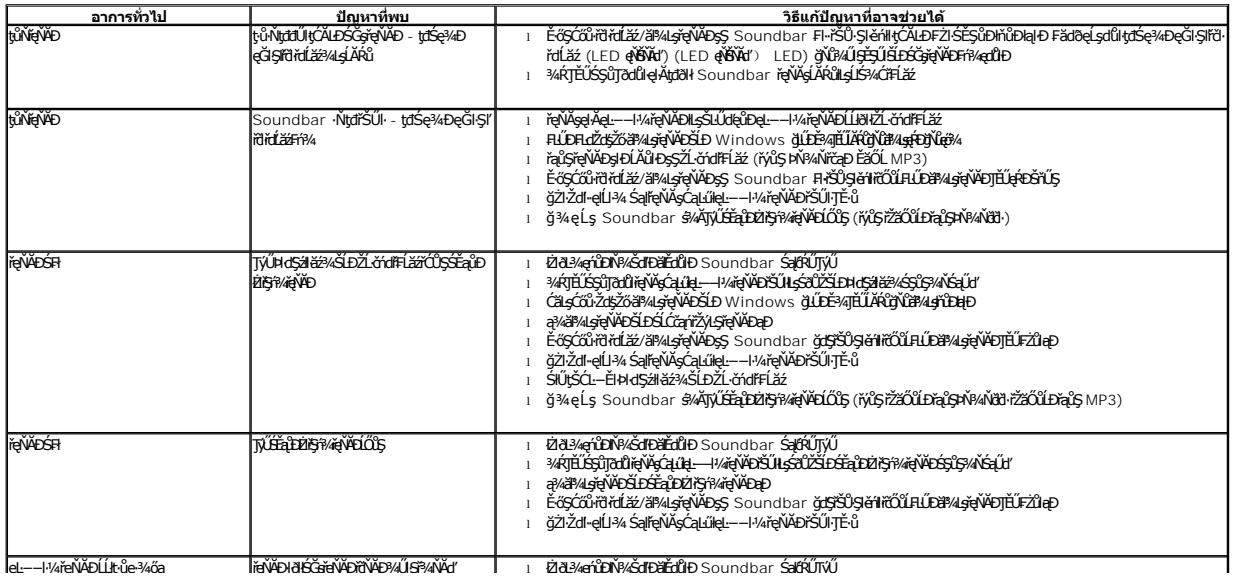